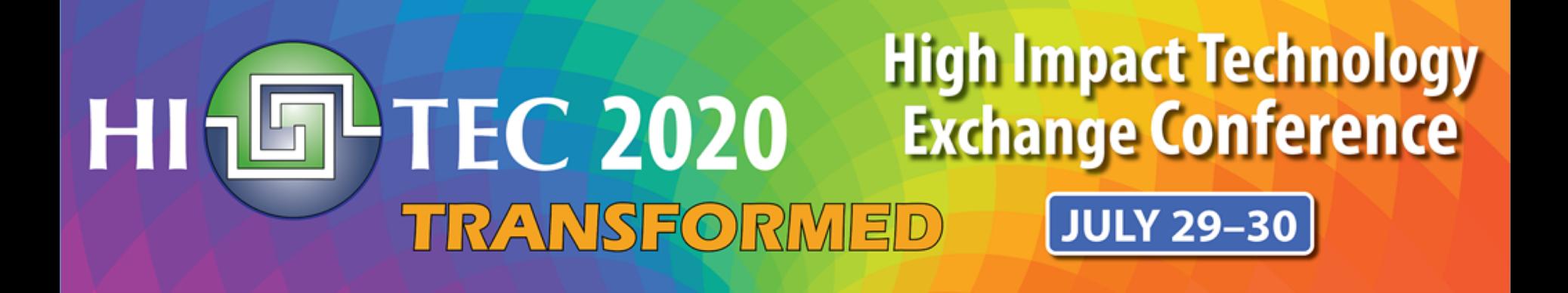

*A home developed lithography code to enhance the learning experiences in nanotechnology courses* **July 28 2020 Presenter:**  Atilla Ozgur Cakmak, PSU

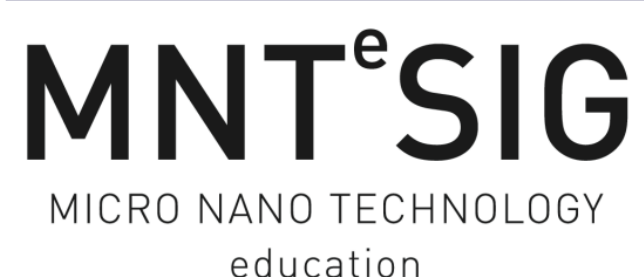

SPECIAL INTEREST GROUP

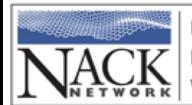

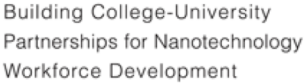

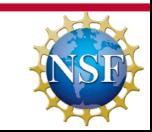

# **Lithography in a nutshell**

- In the semiconductor world, lithography is the printing technology used to **mass-produce** chips like microprocessors, memory and flash that are at the heart of electronic devices.
- Around **30%-40% of the total cost** during IC manufacturing

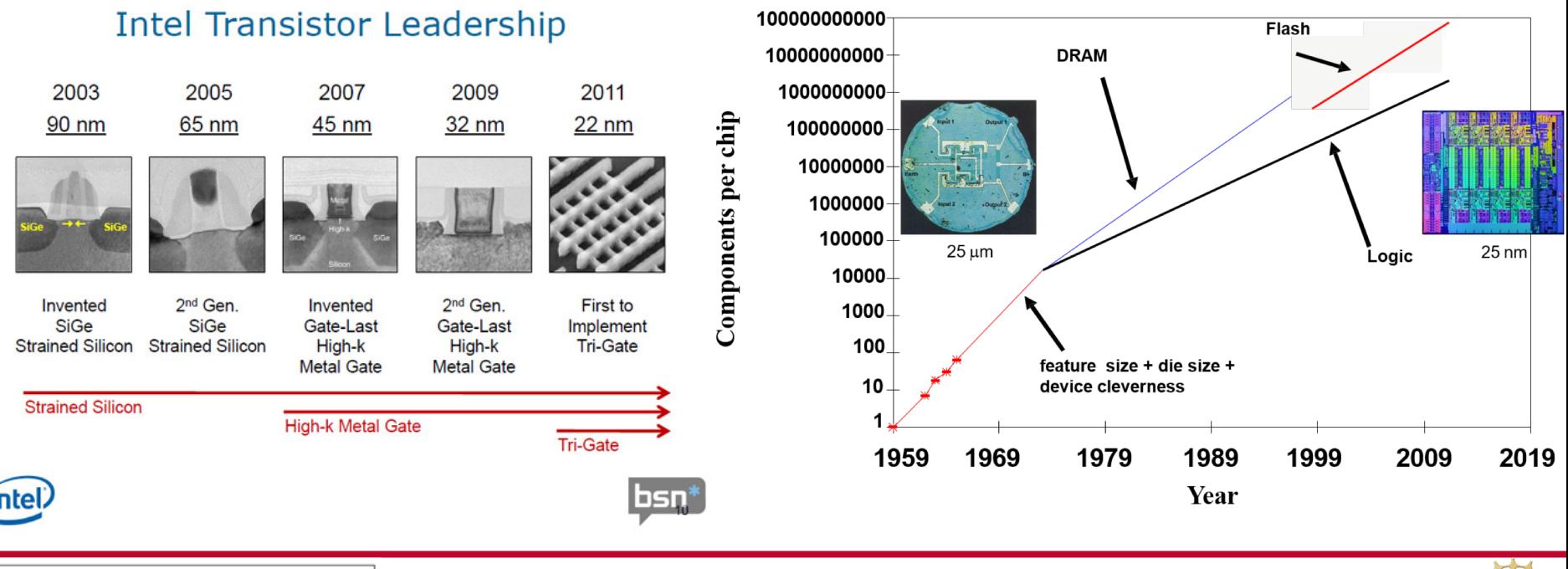

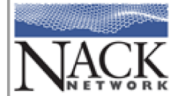

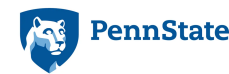

## **Lithography in a nutshell**

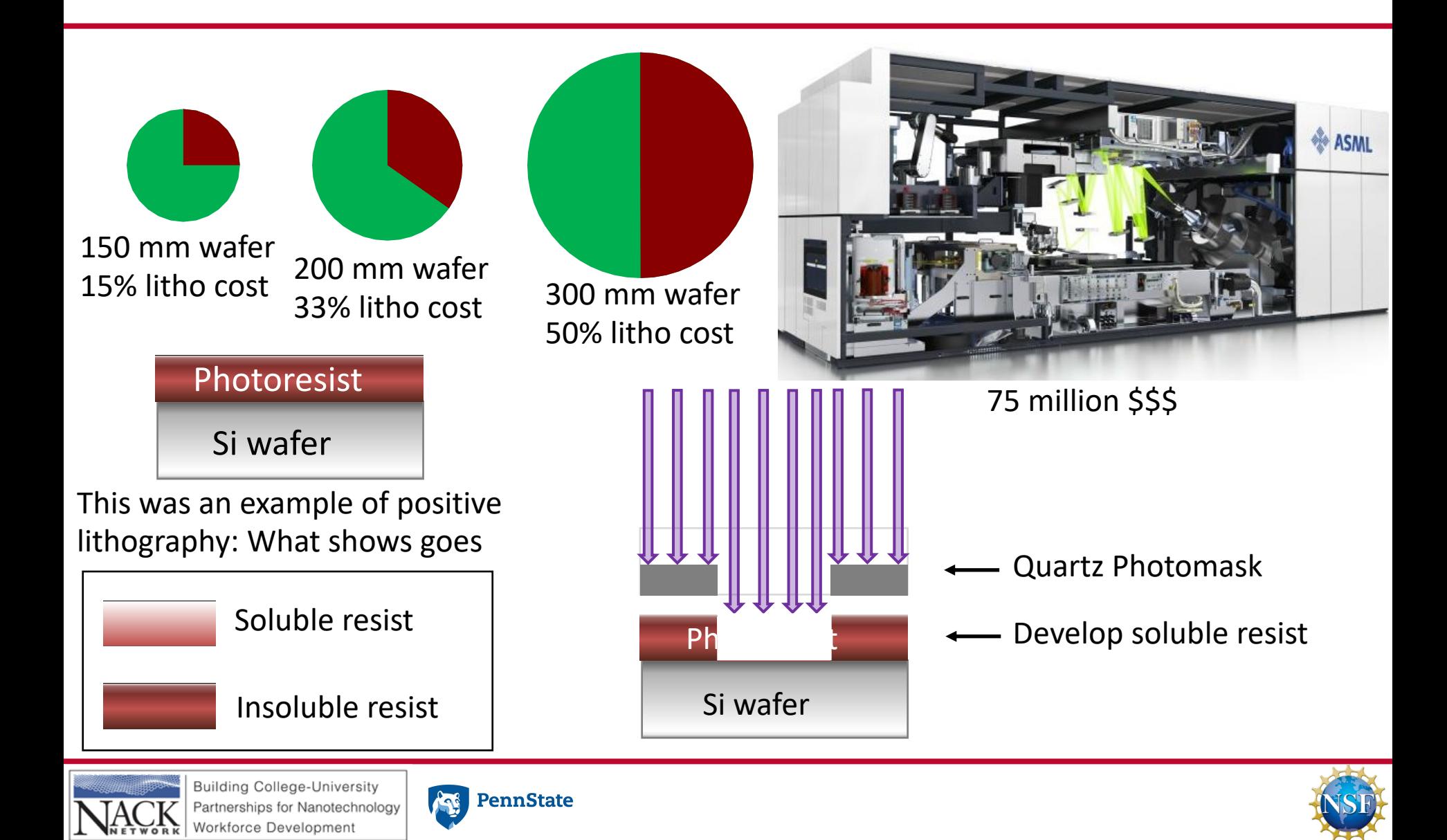

## **Lithography in a nutshell**

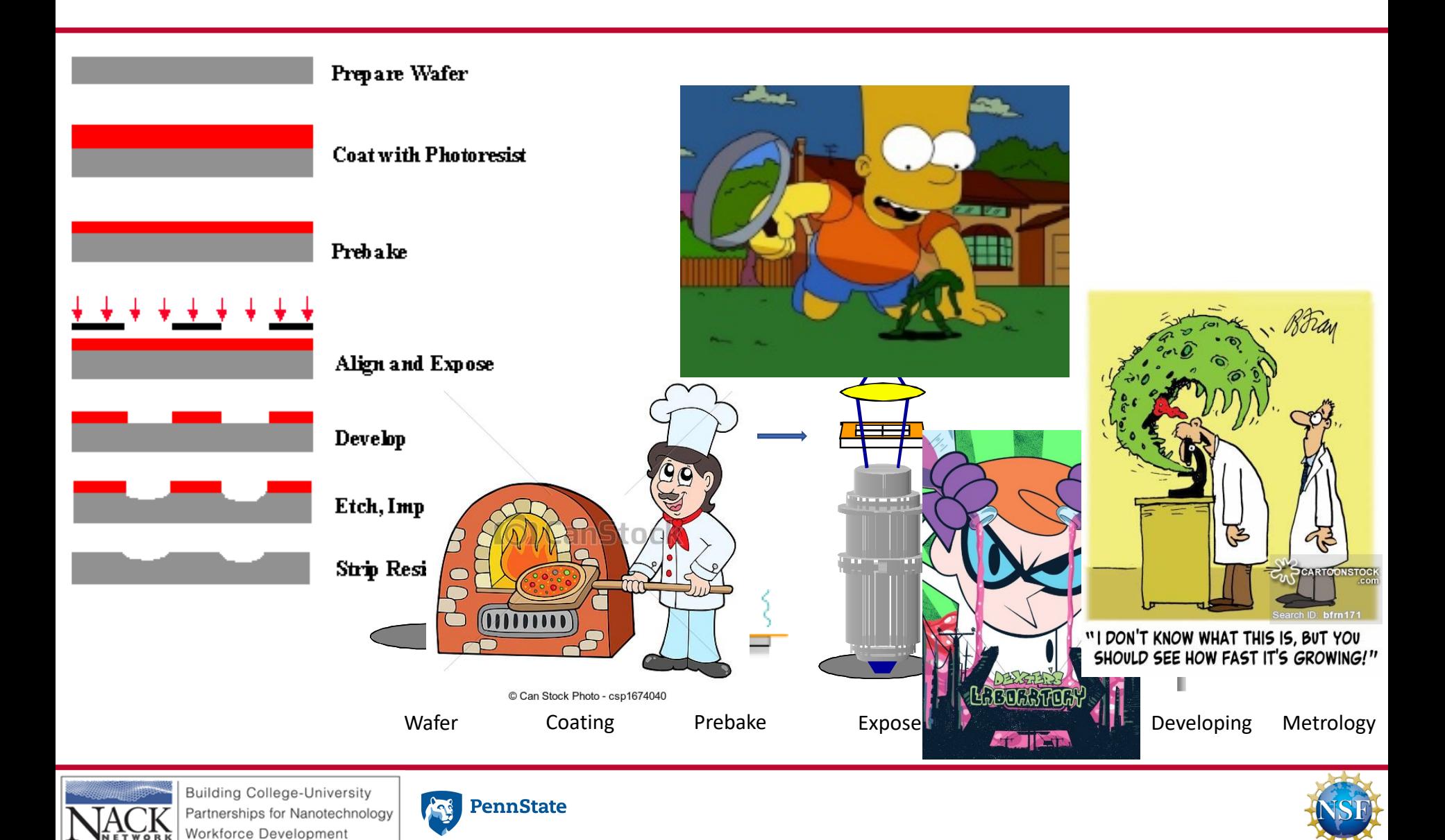

#### **Students at work**

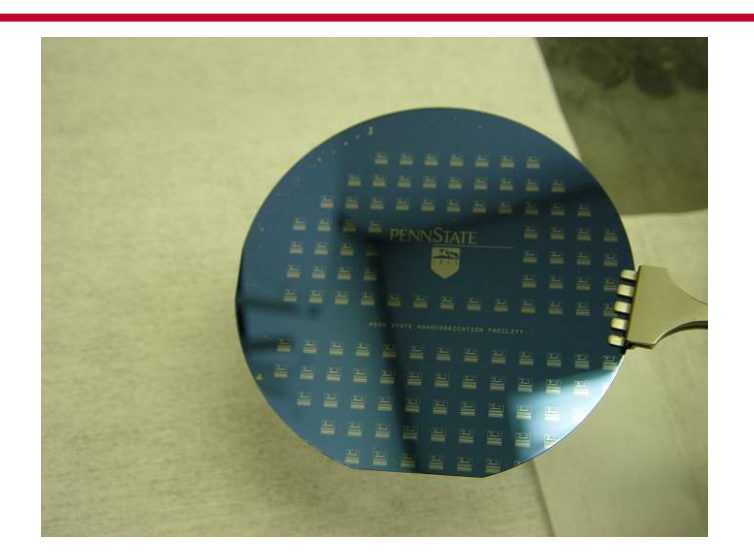

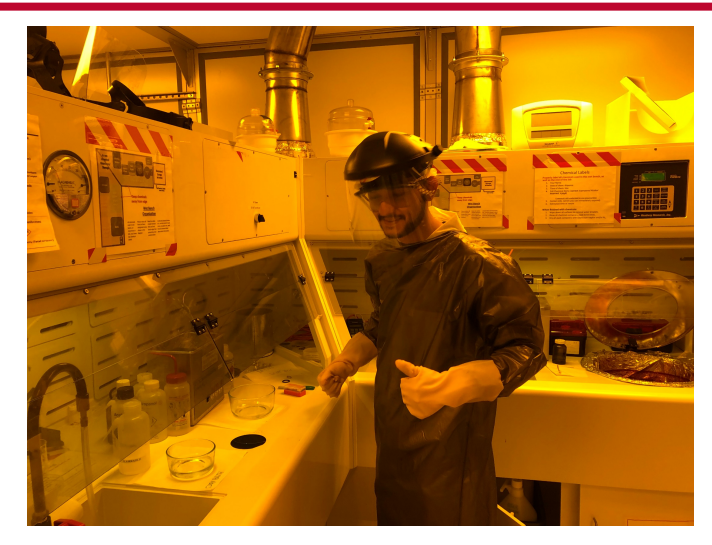

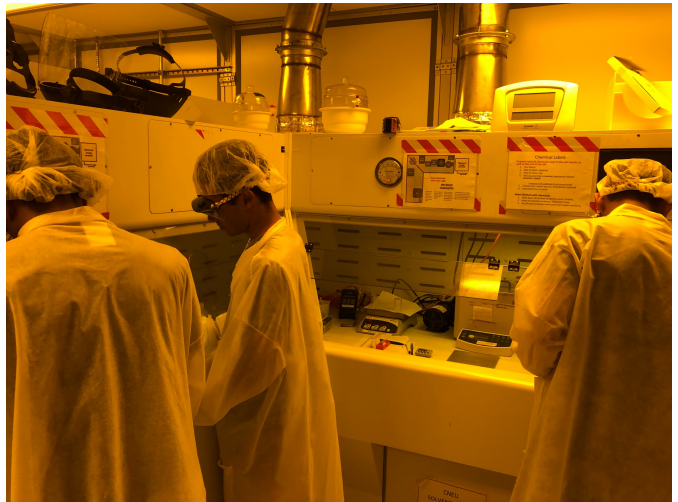

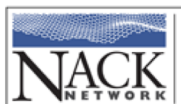

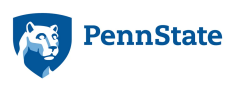

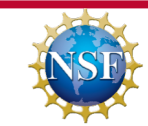

#### **Students at work**

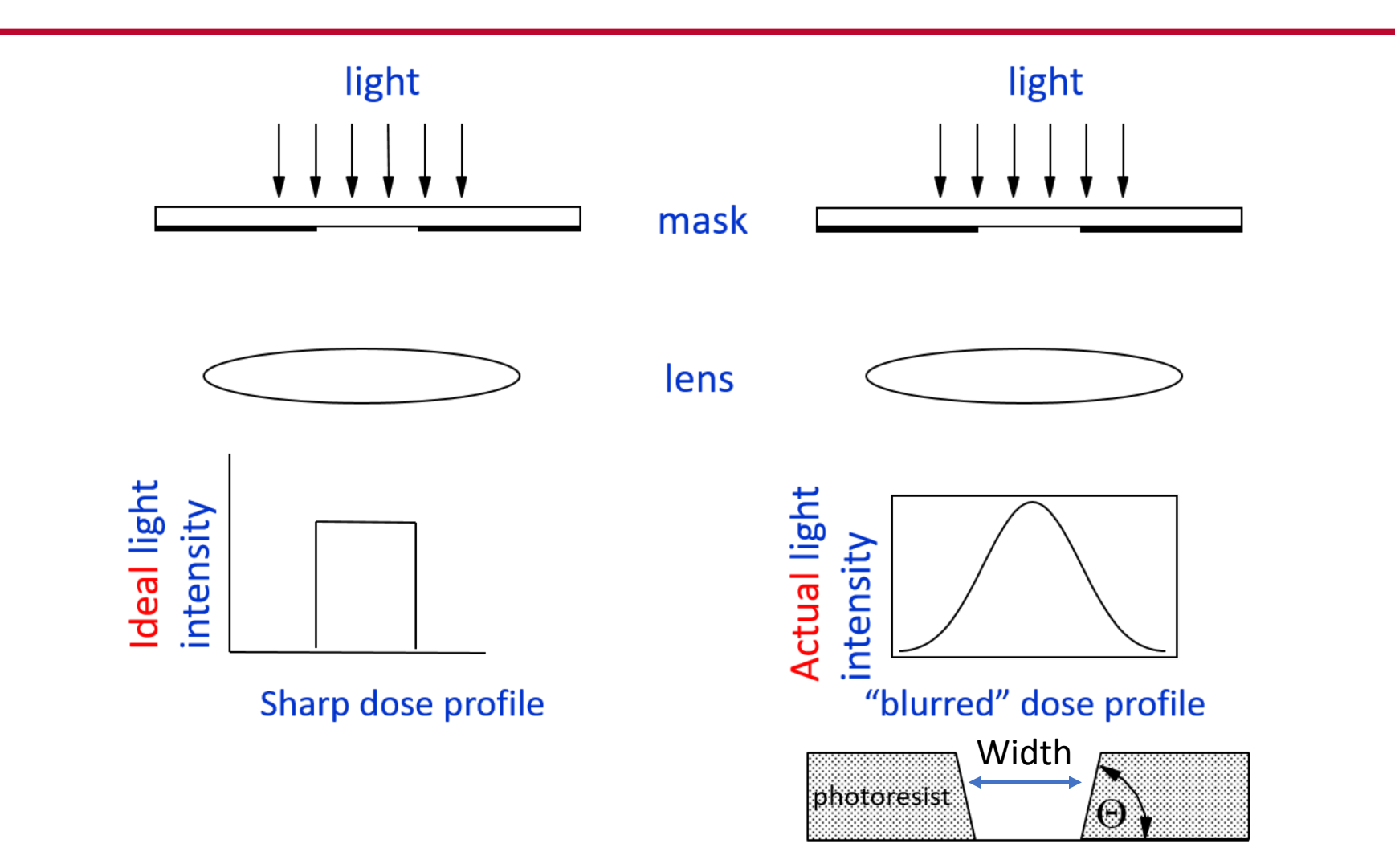

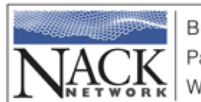

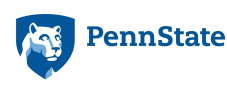

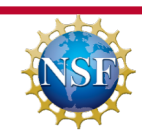

#### **Students at work**

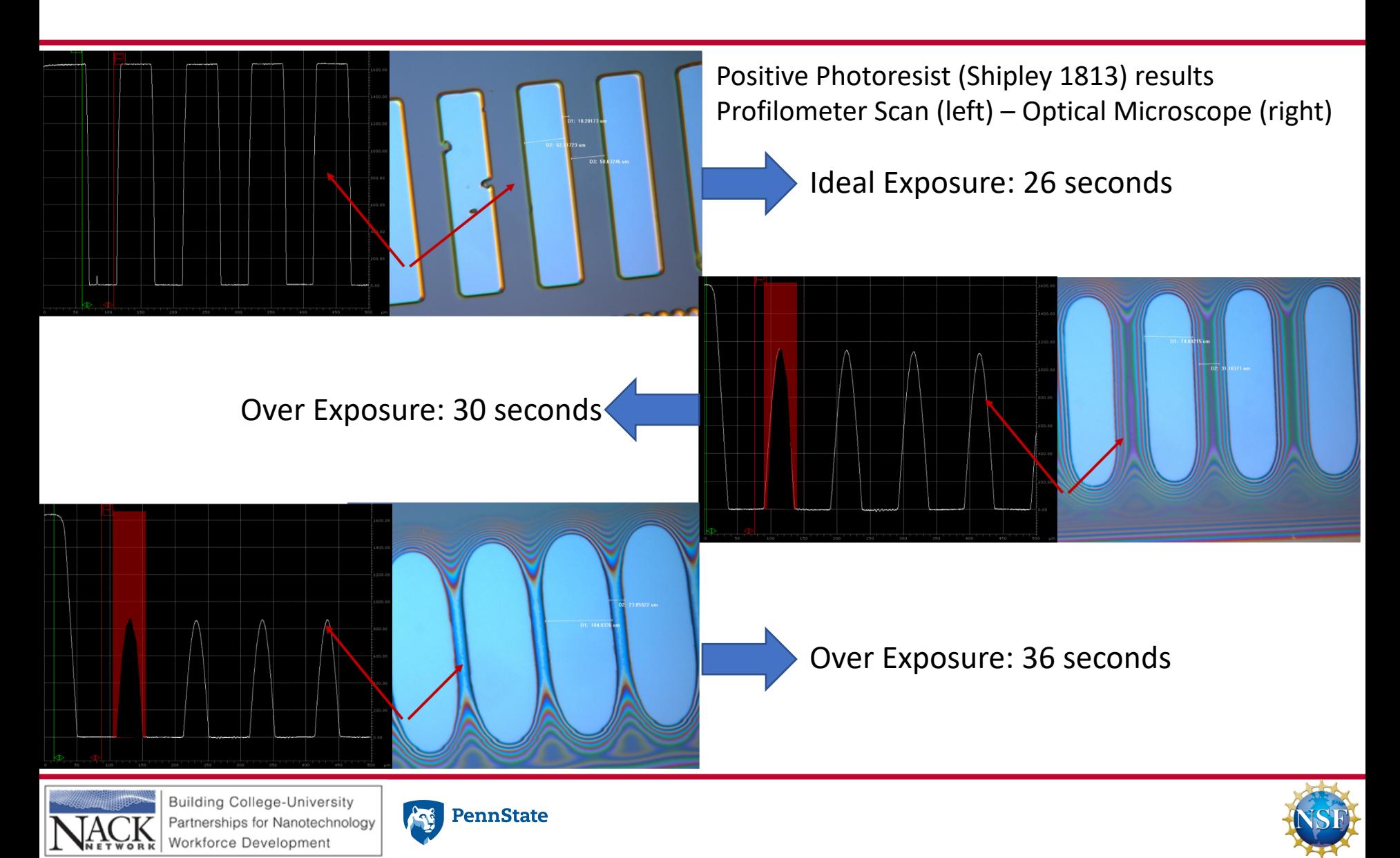

- A free tool to teach students lithography
- A tool to allow students try different parameters, combinations **quickly and convincingly**
- A tool to allow cases that cannot be realized in the lab due to **costs**
- A tool to prepare students for the **next level**

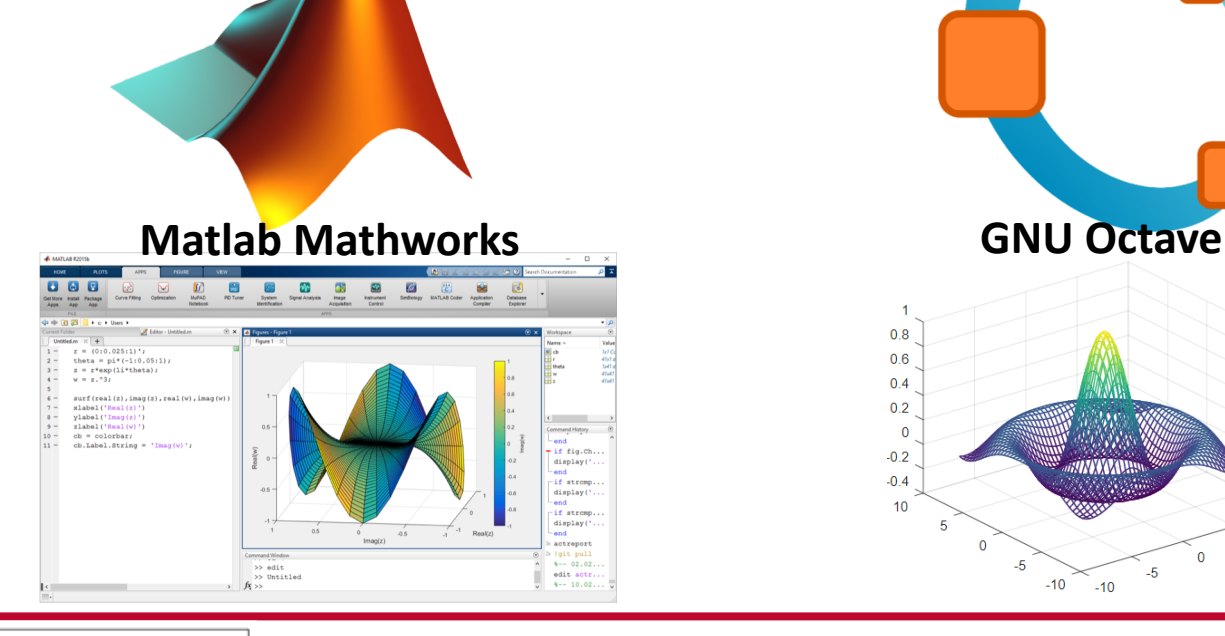

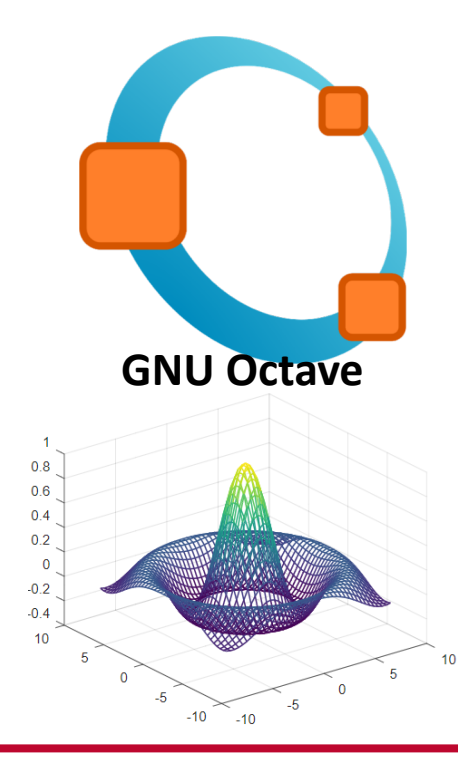

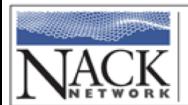

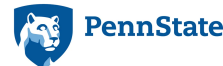

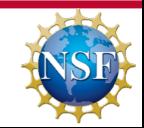

Aperture

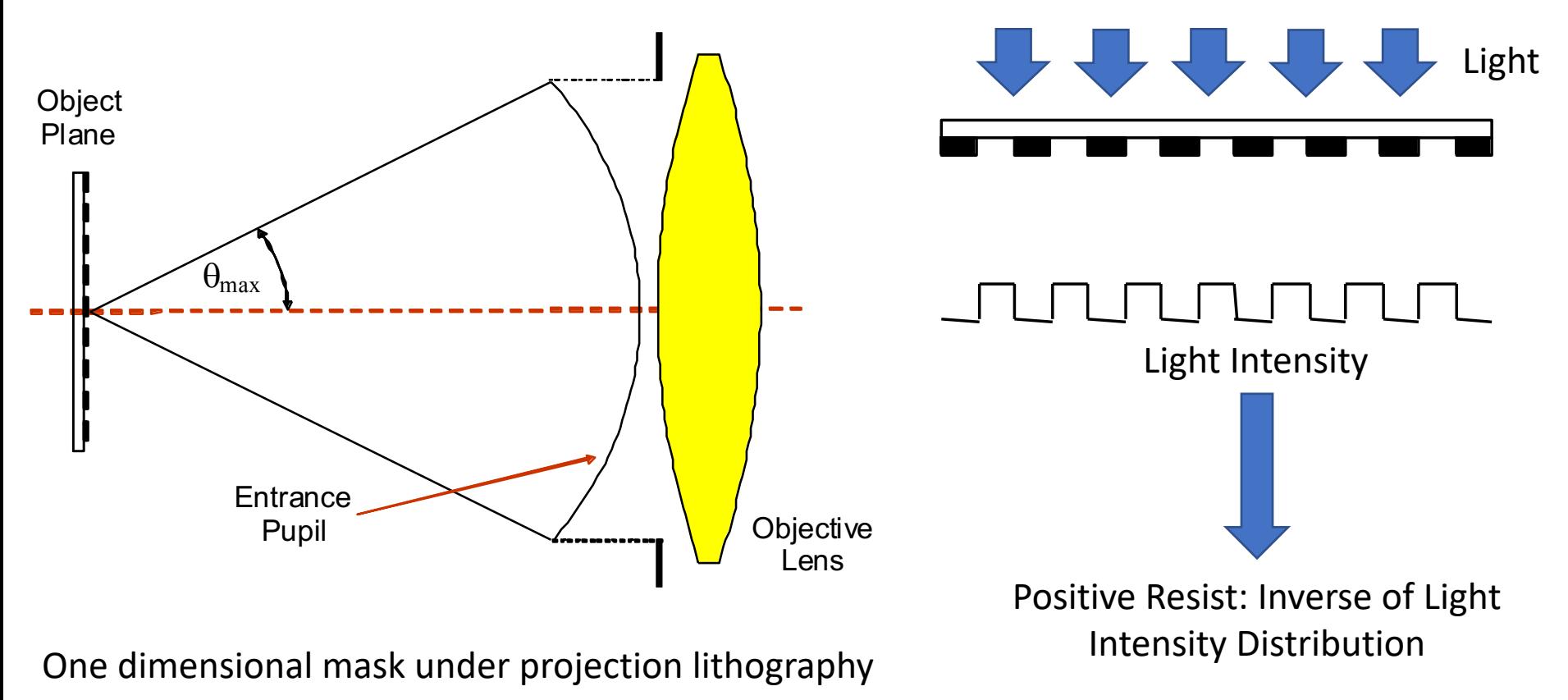

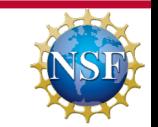

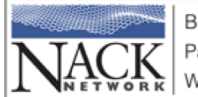

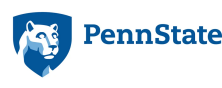

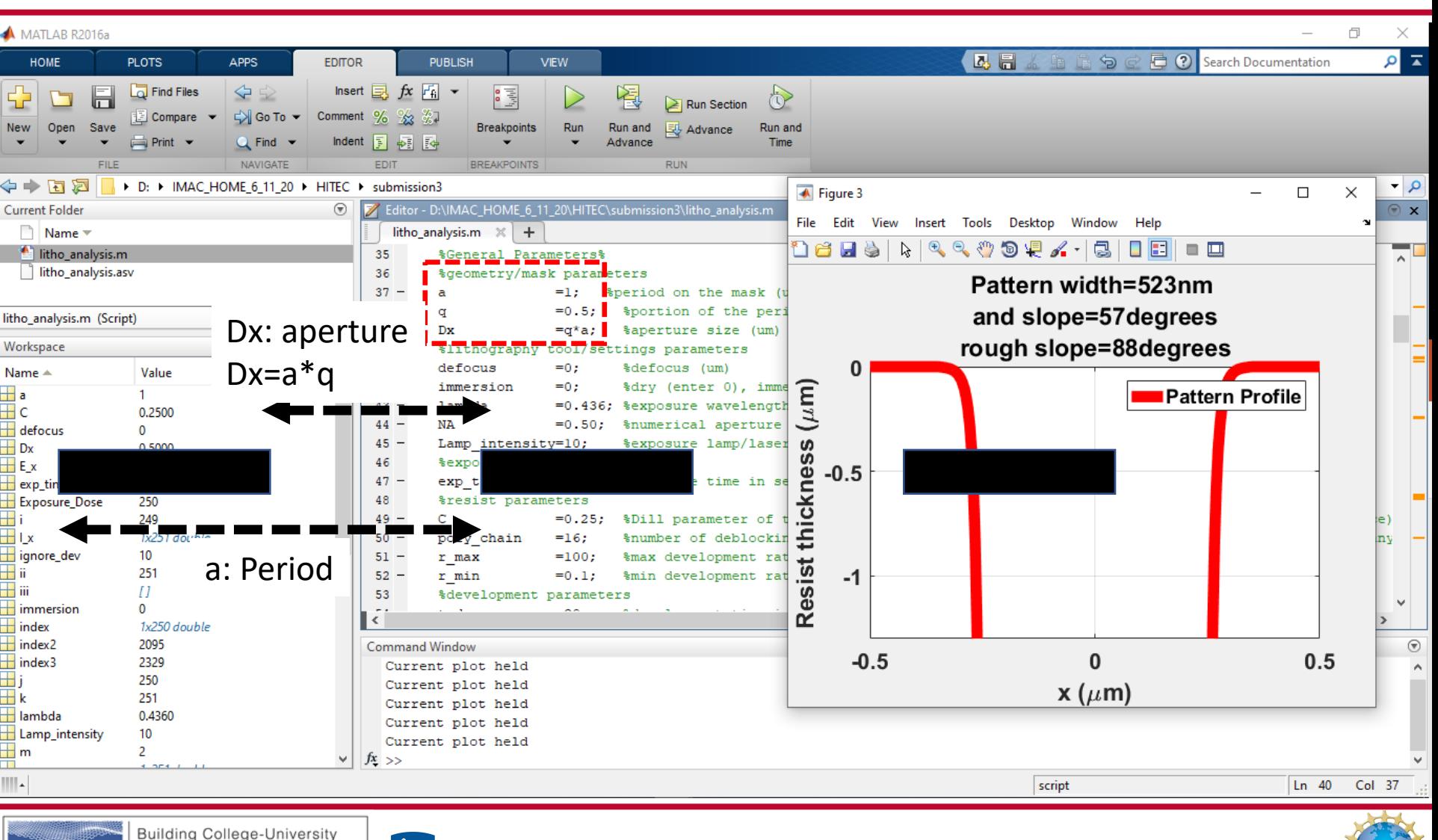

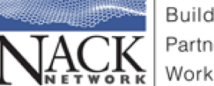

Partnerships for Nanotechnology Workforce Development

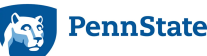

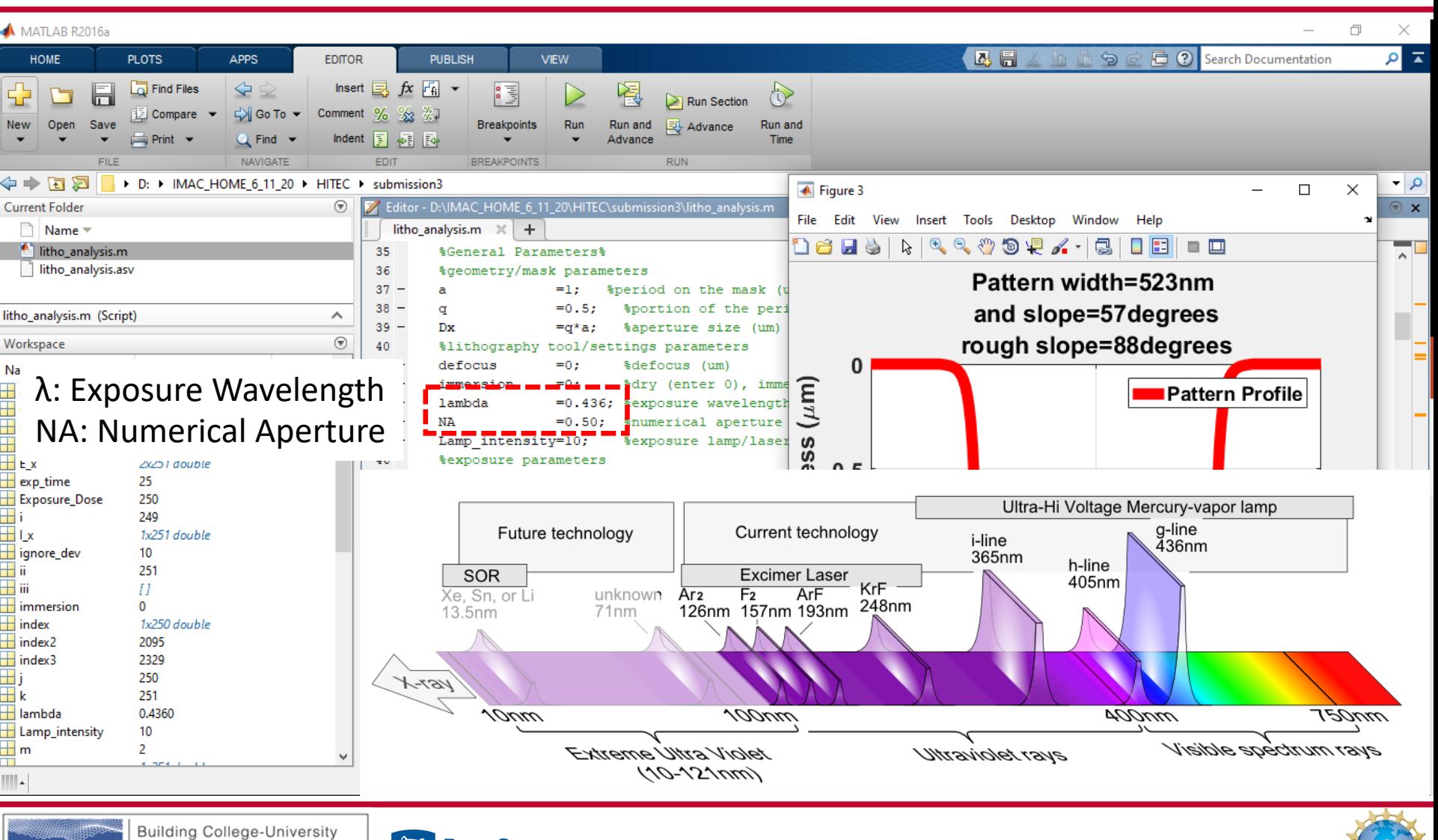

Partnerships for Nanotechnology Workforce Development

History of optics in lithography: Lenses Get Larger, wavelength shrink => NA  $\uparrow$ ,  $\lambda \downarrow$ 

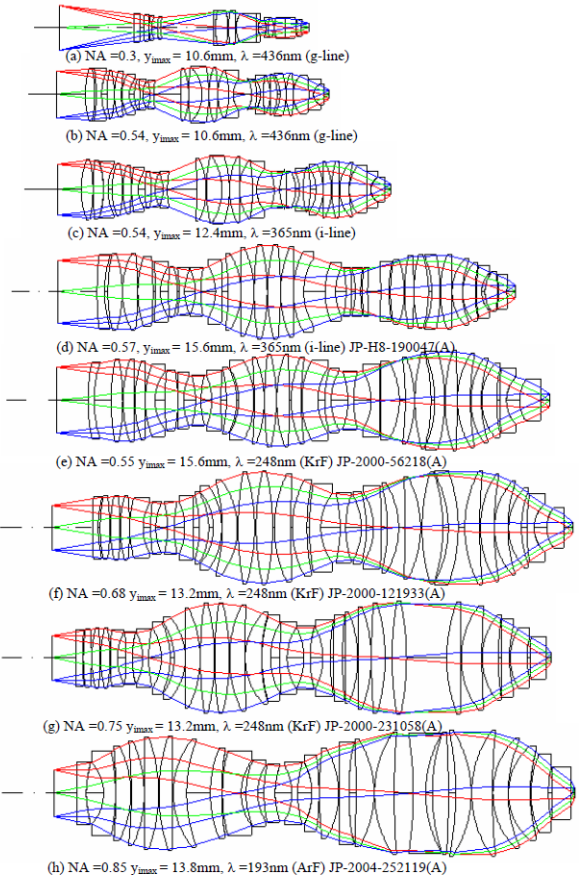

Figure 5: Optical configurations of microlithographic lenses

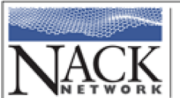

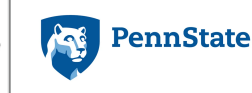

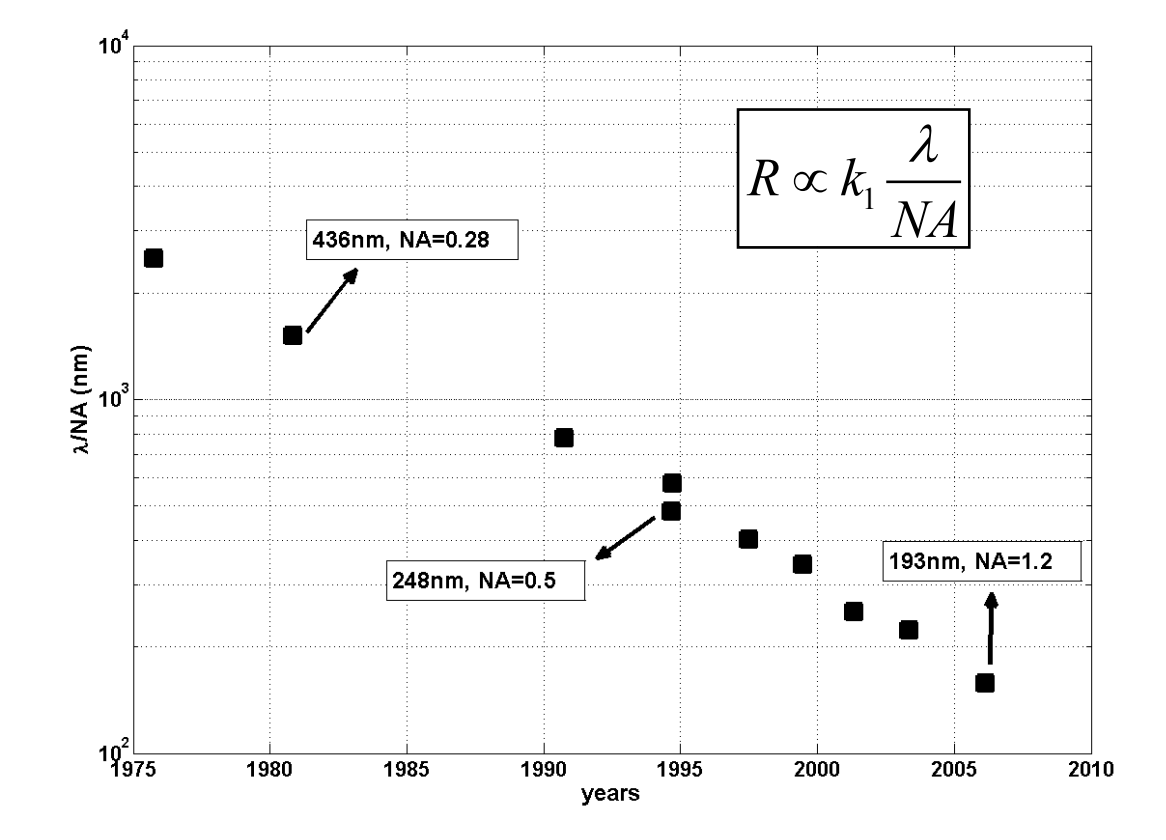

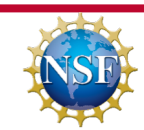

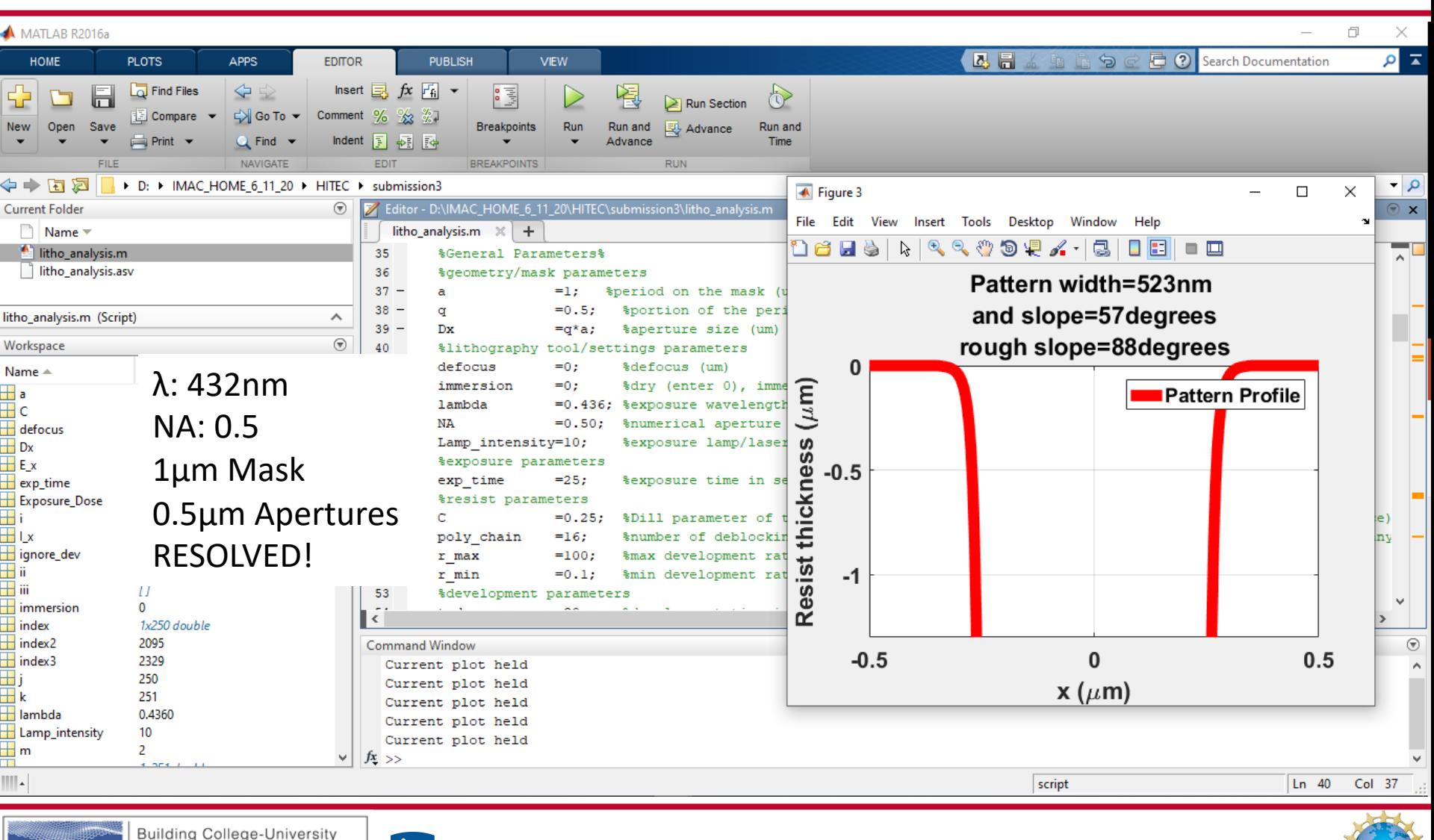

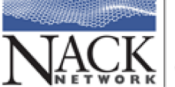

Partnerships for Nanotechnology Workforce Development

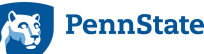

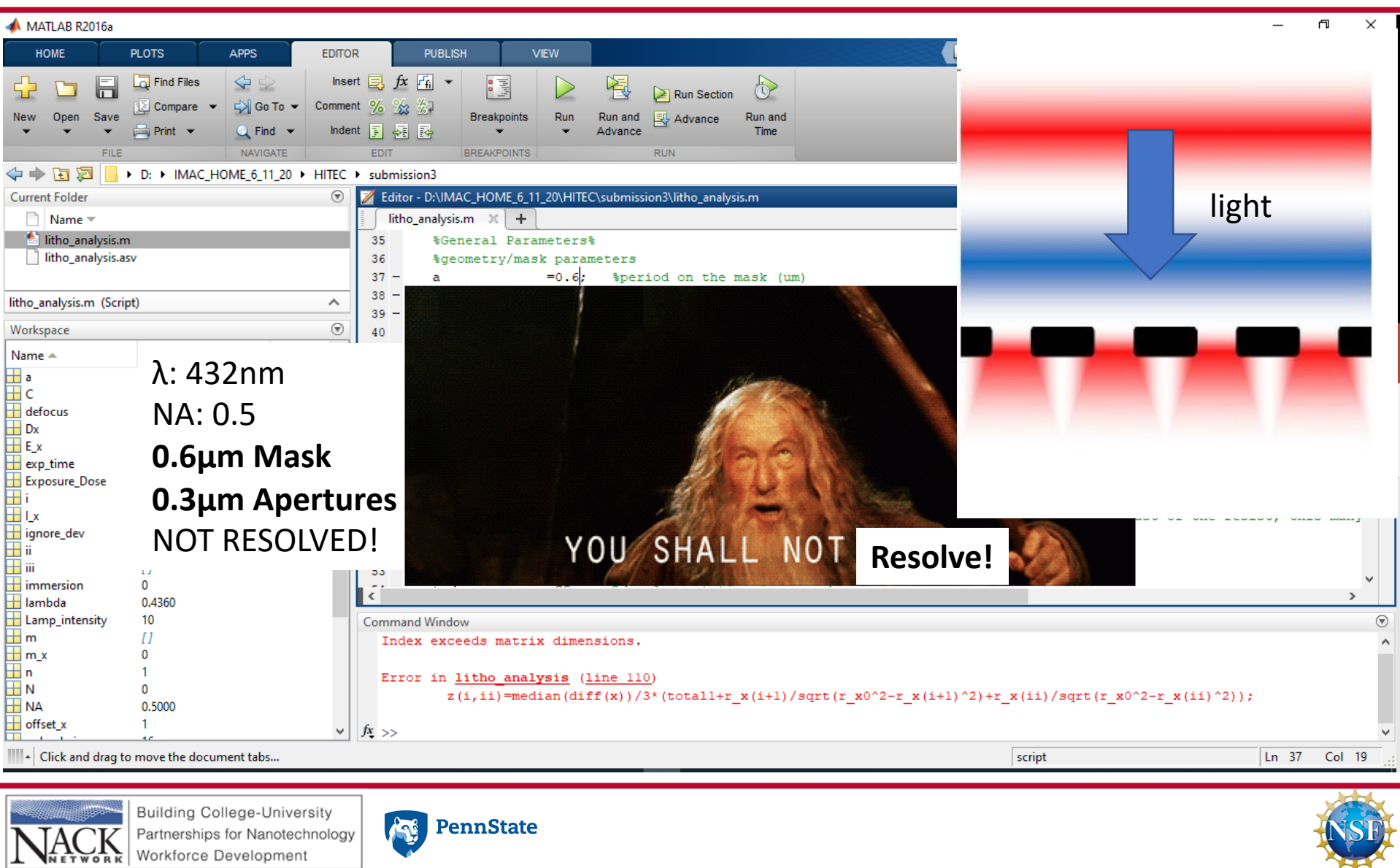

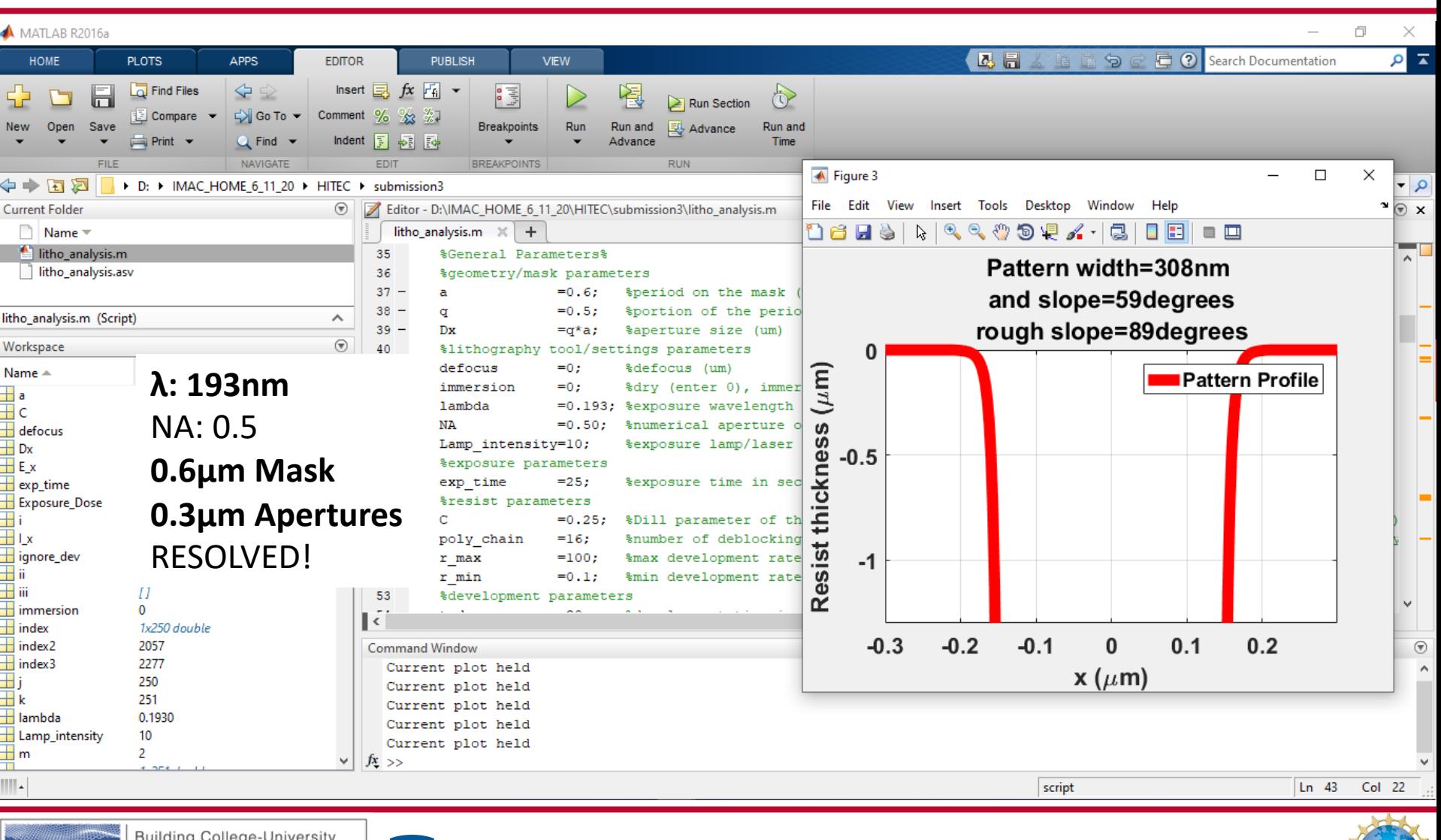

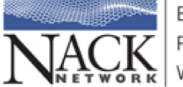

artnerships for Nanotechnology Workforce Development

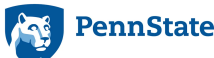

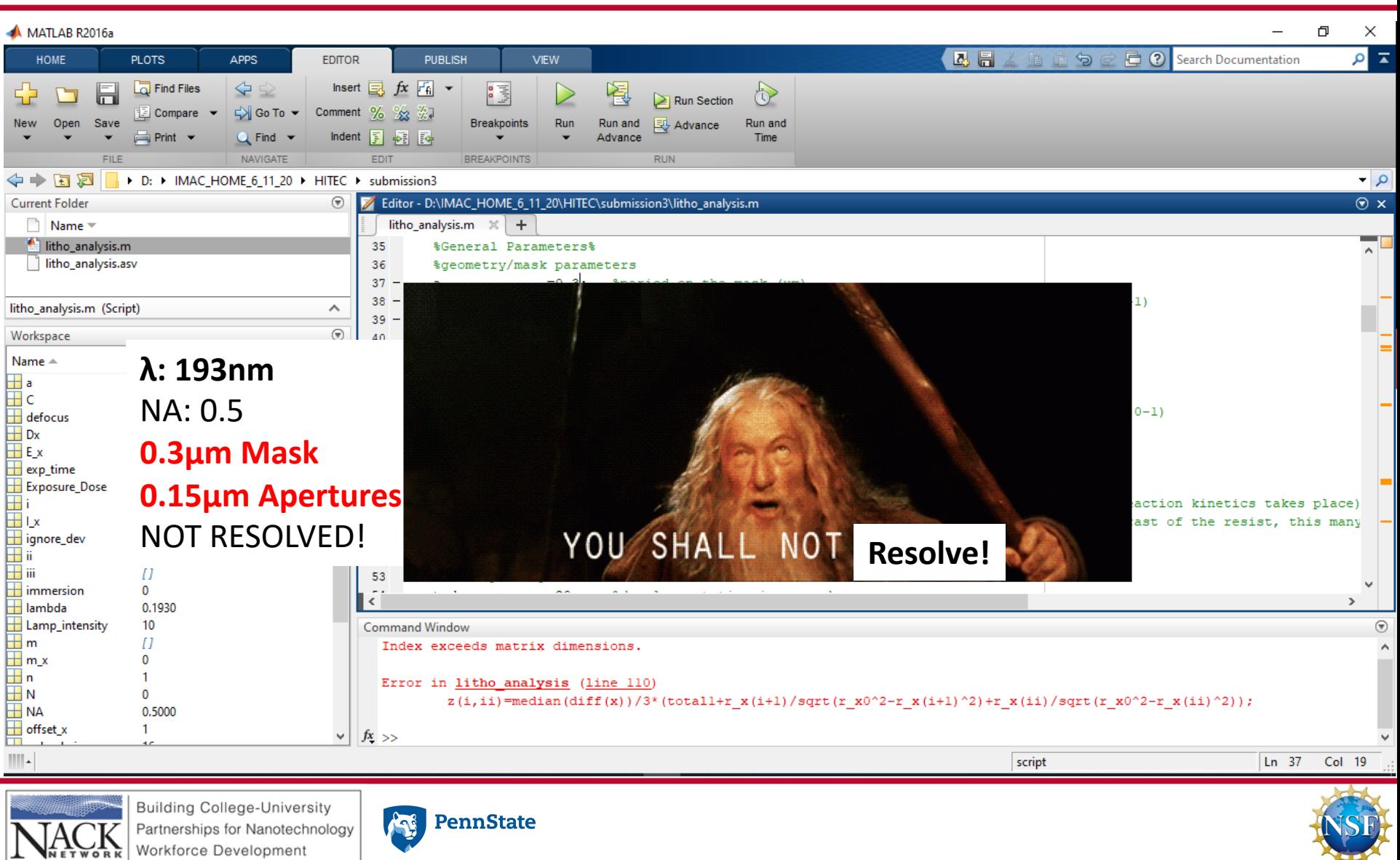

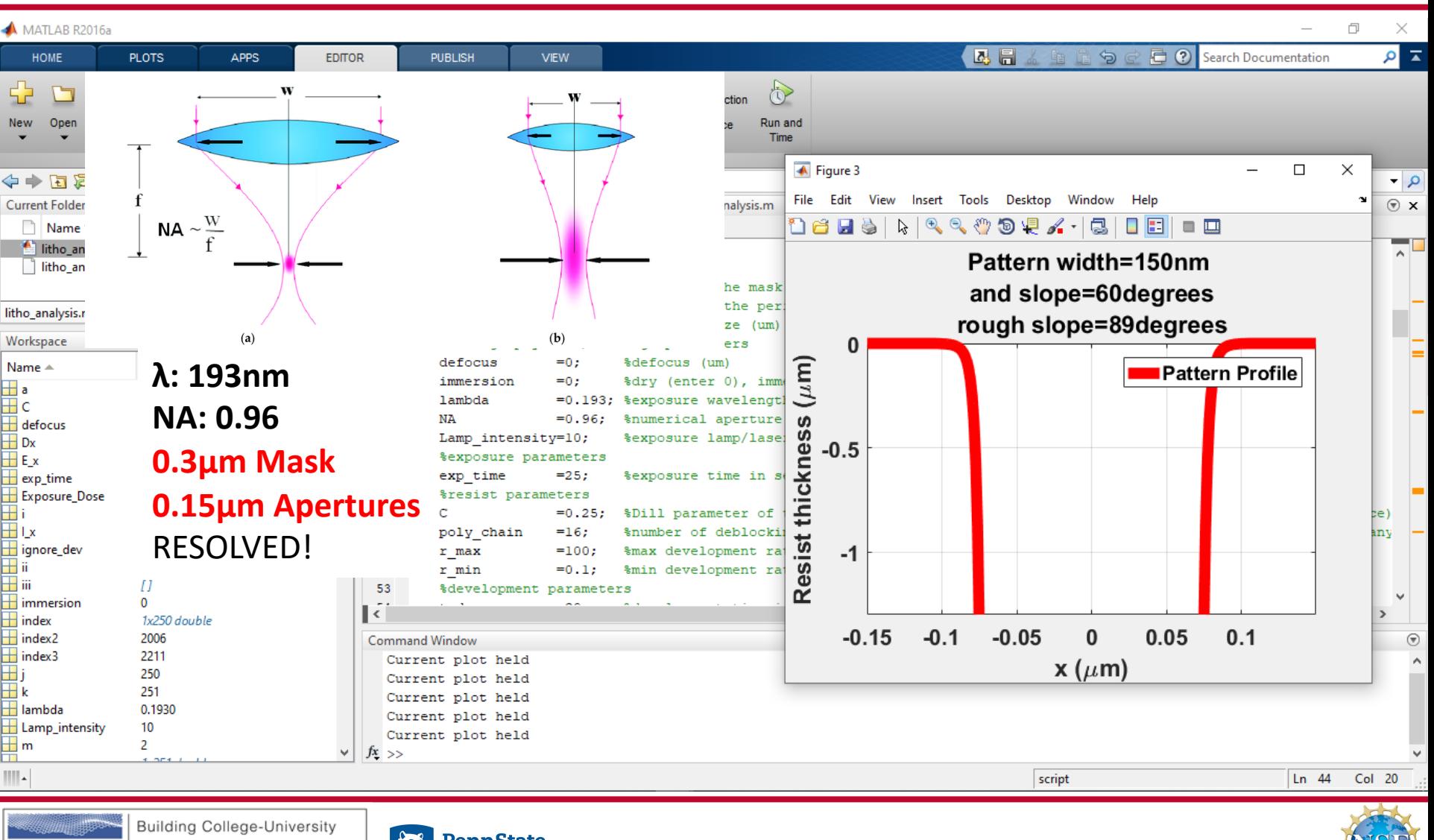

Partnerships for Nanotechnology Workforce Development

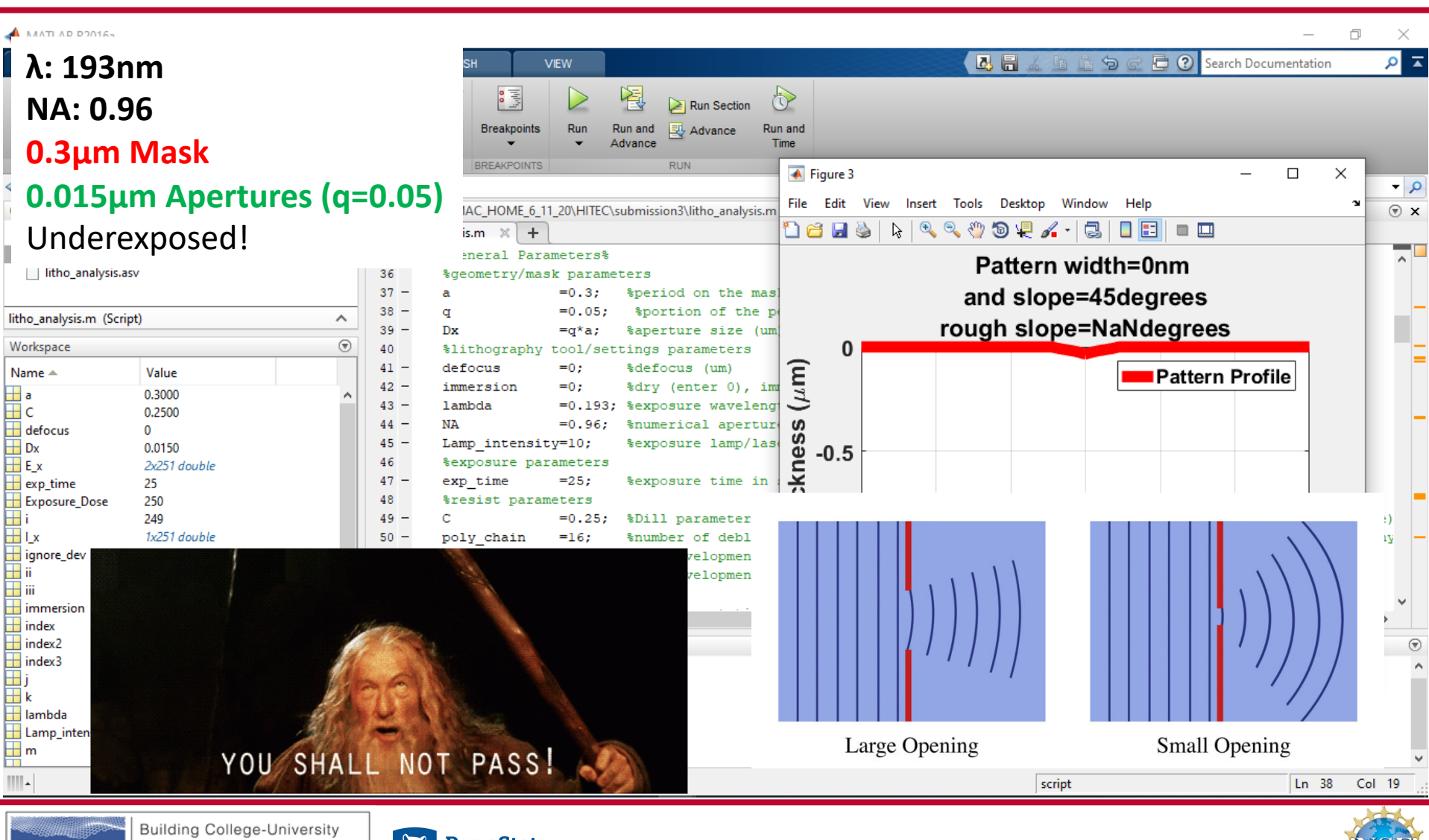

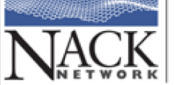

technology Workforce Development

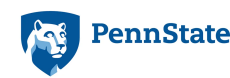

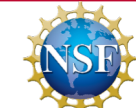

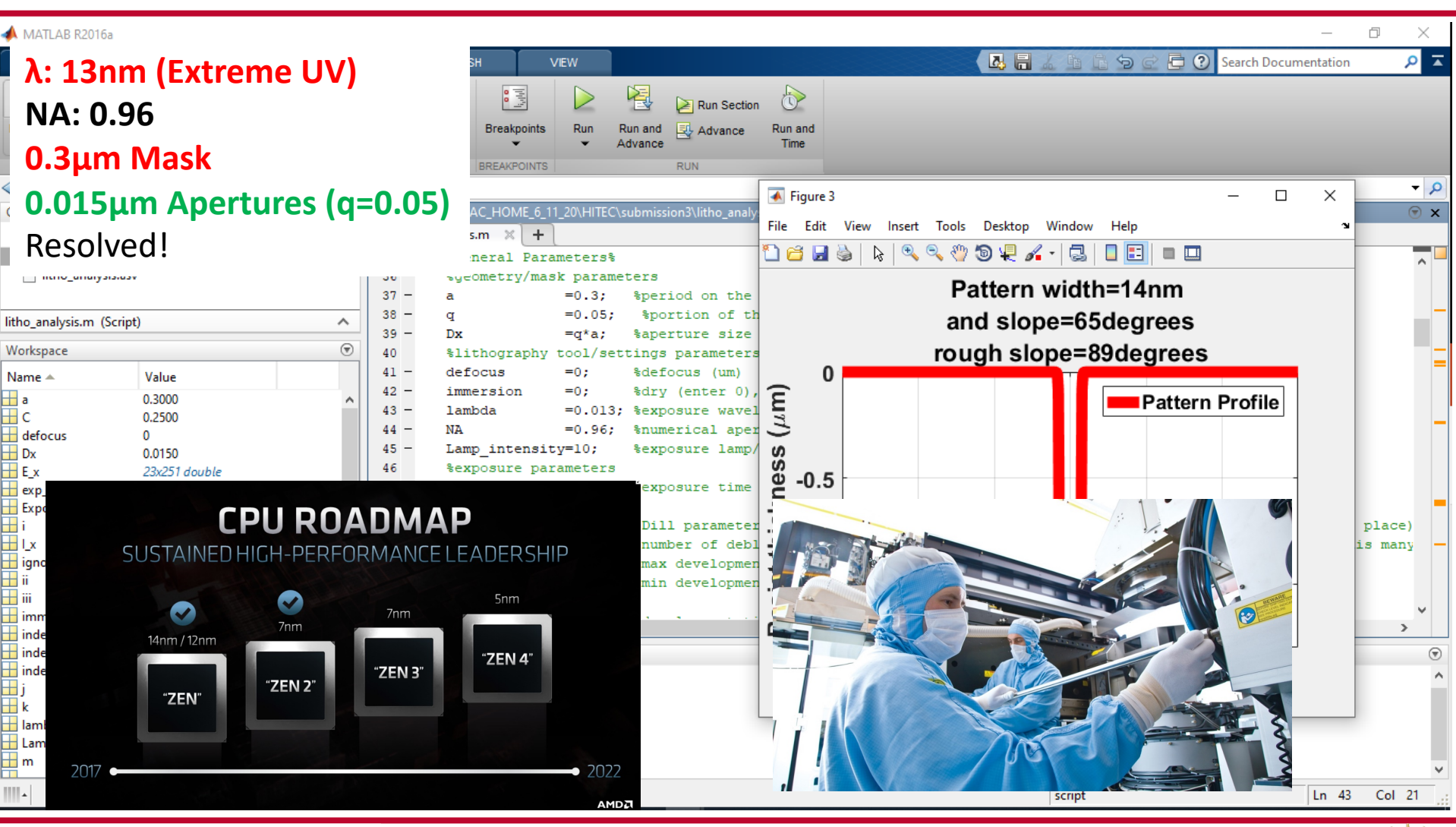

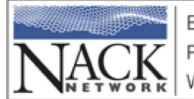

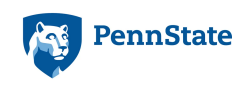

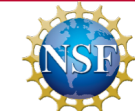

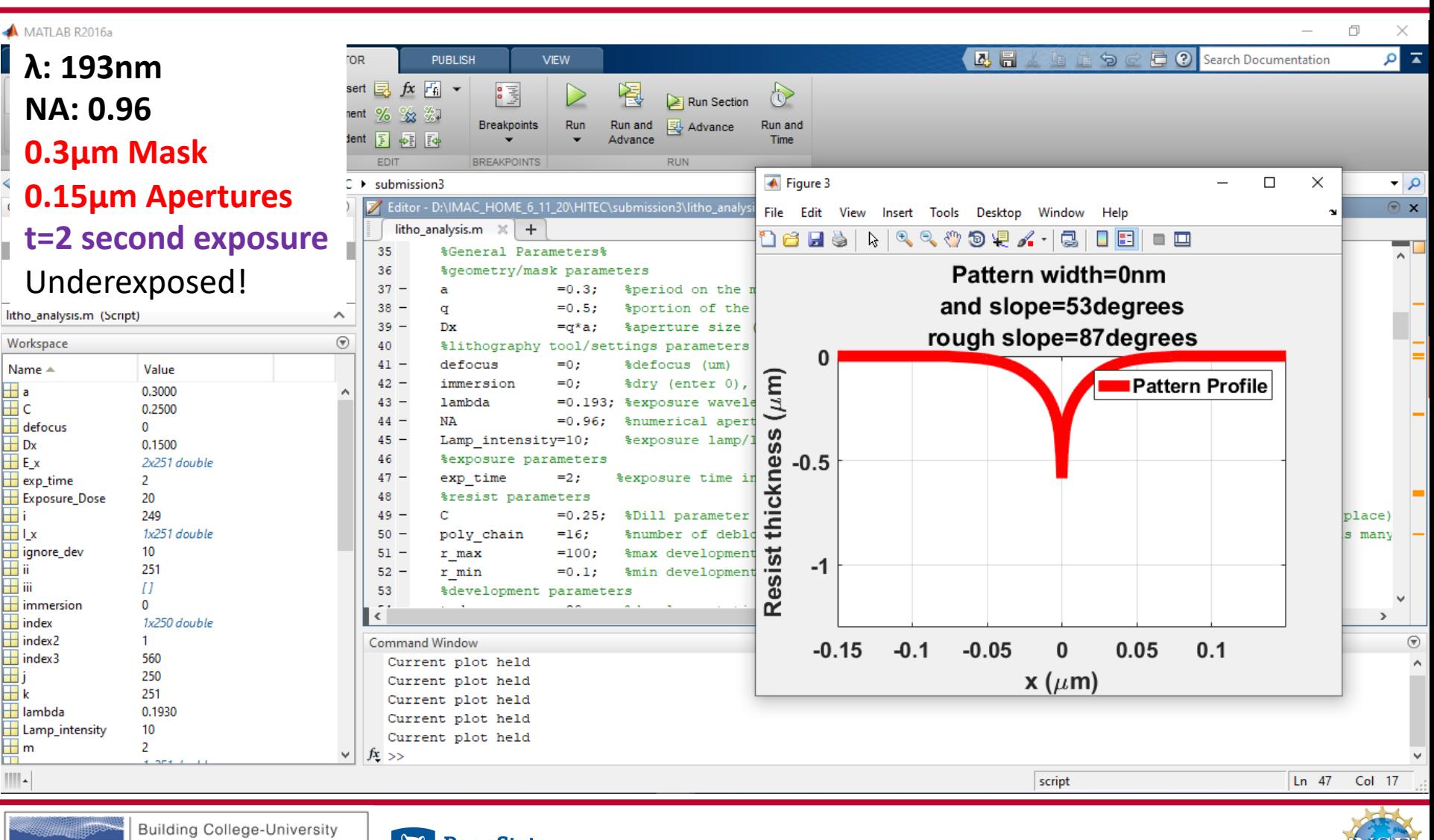

Partnerships for Nanotechnology Workforce Development

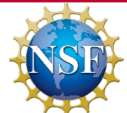

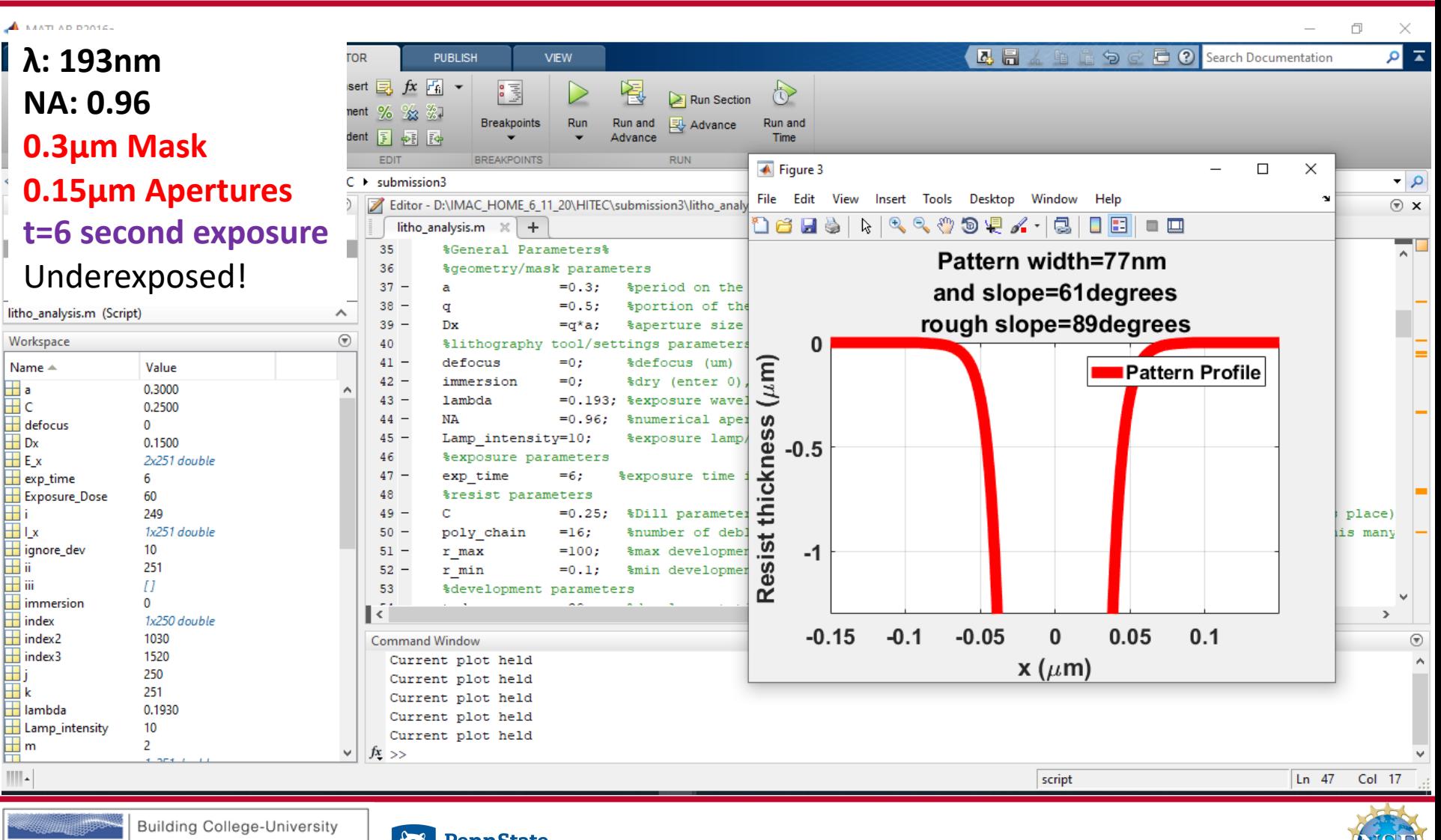

Partnerships for Nanotechnology Workforce Development

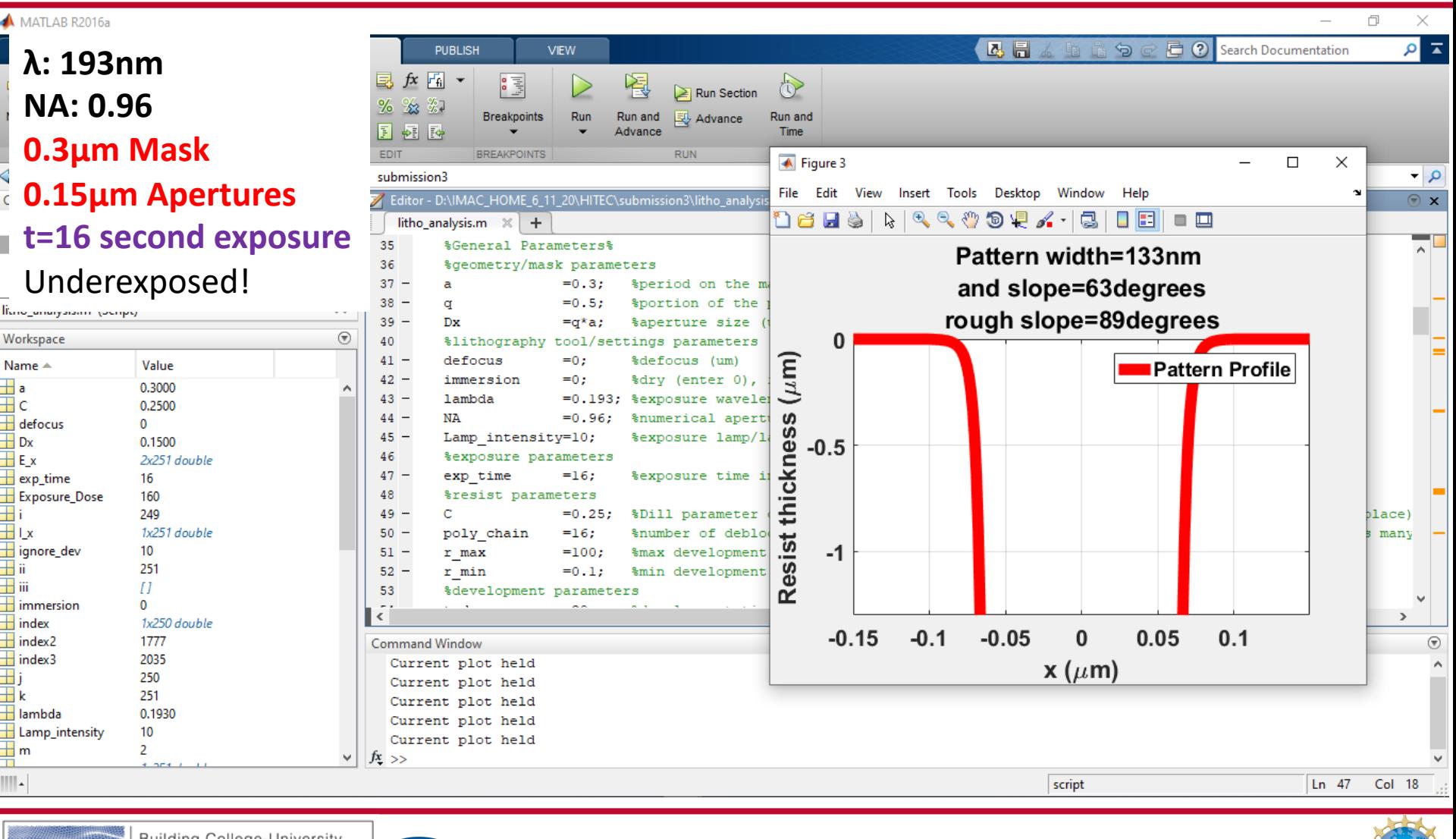

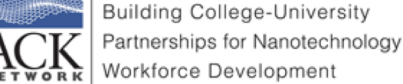

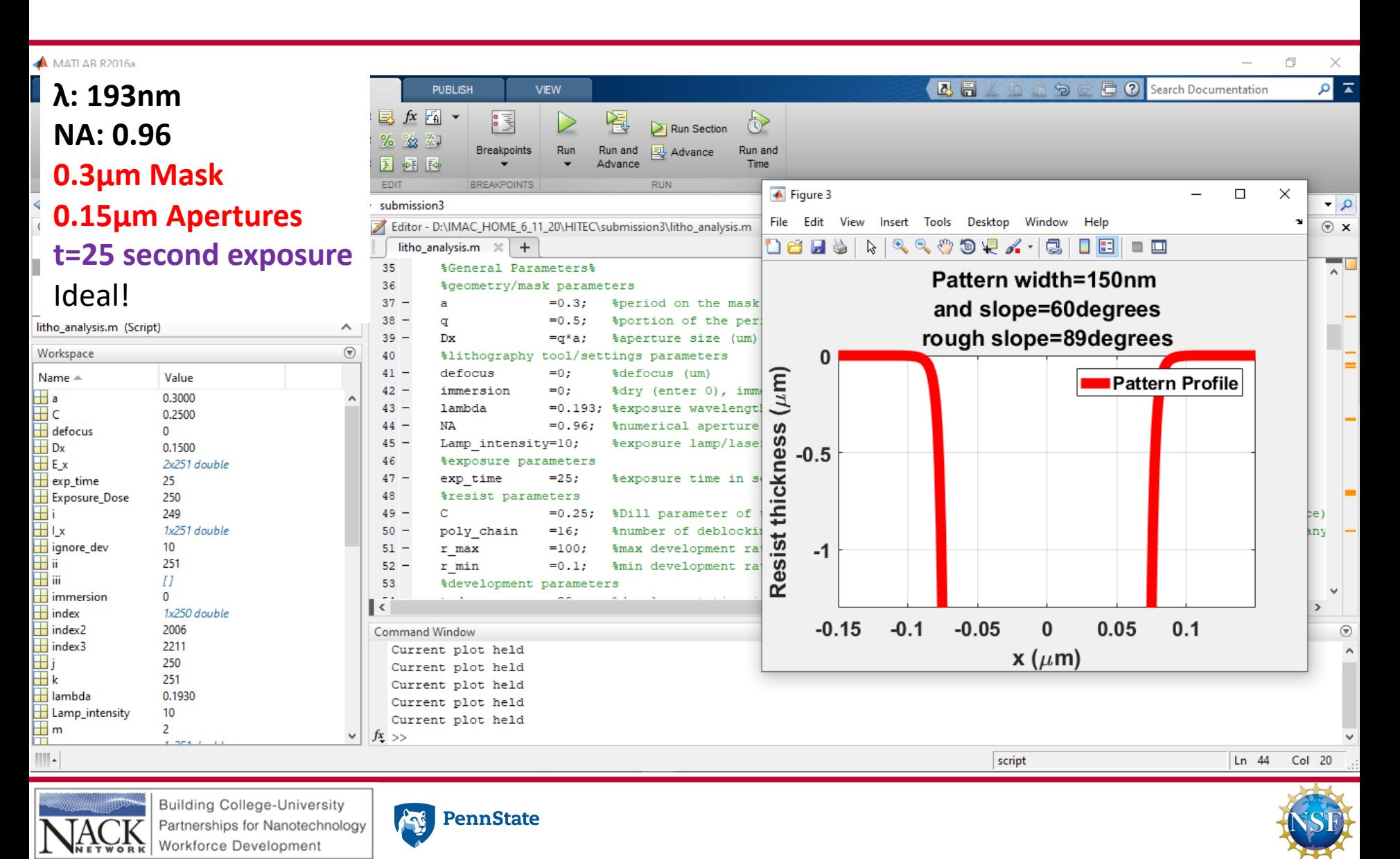

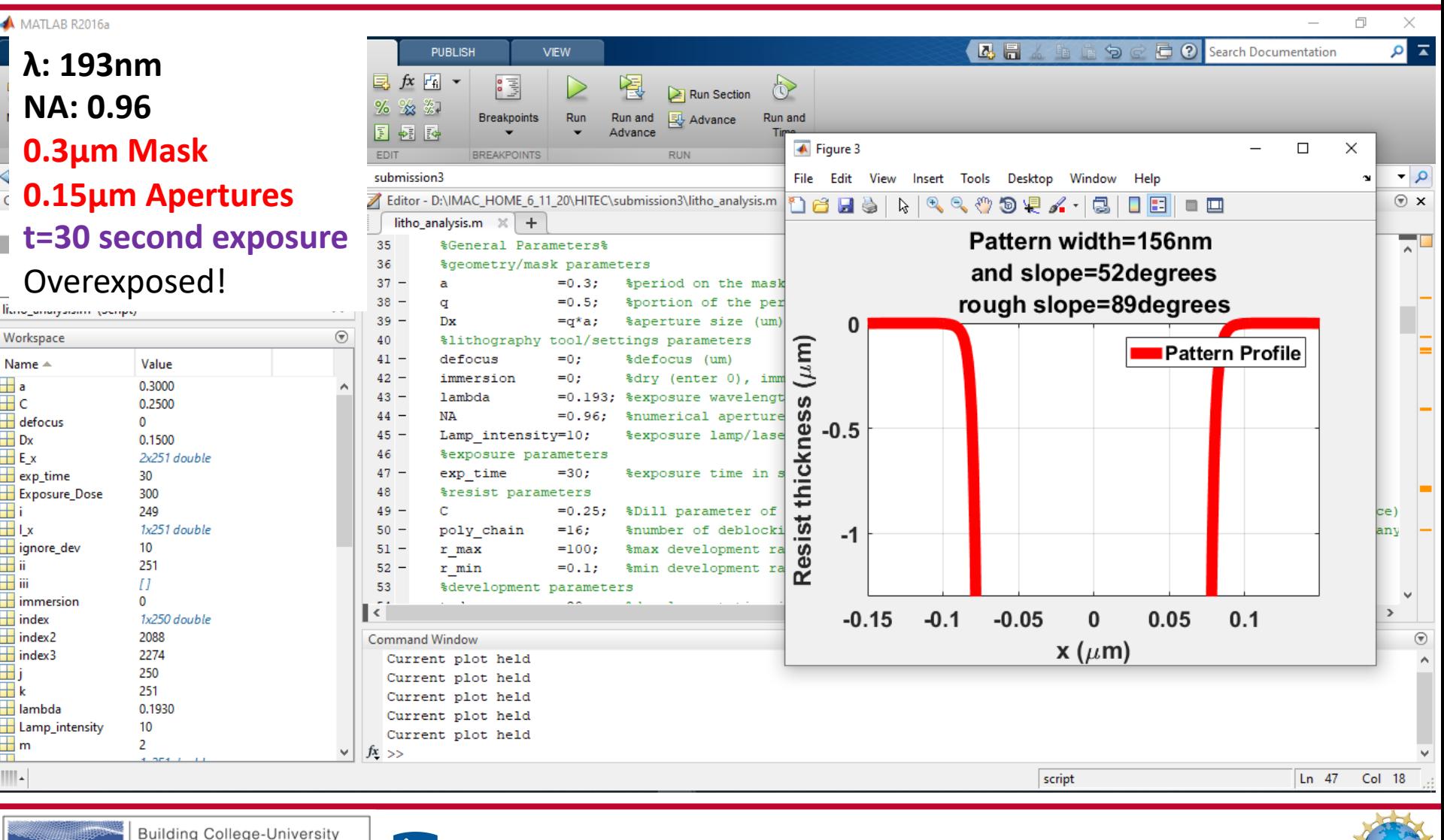

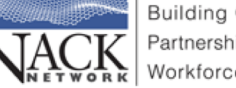

Partnerships for Nanotechnology Workforce Development

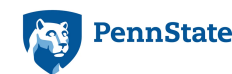

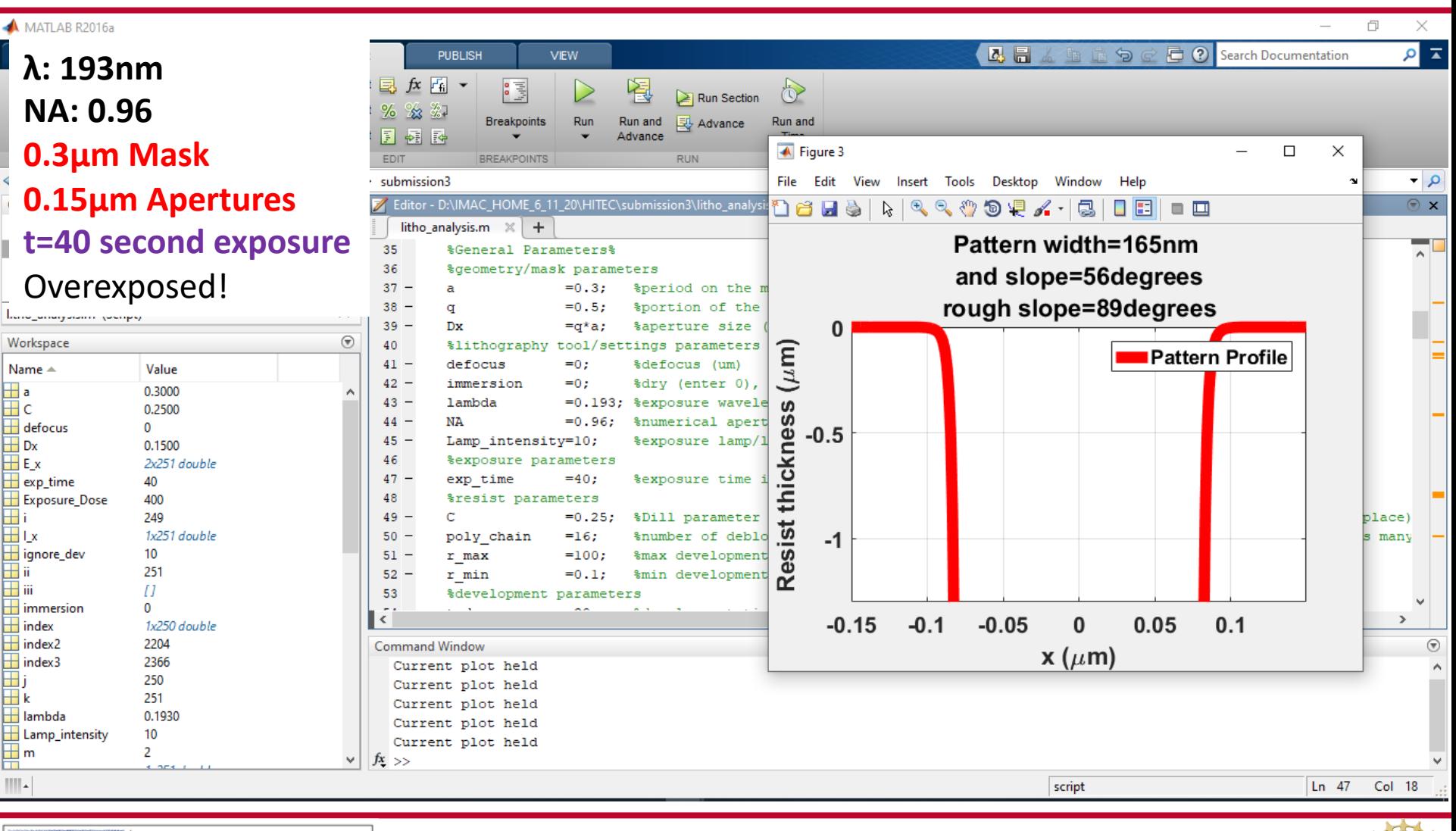

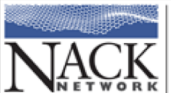

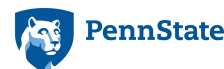

## **Other Possibilities**

- Immersion Lithography, defocusing (Depth of Focus) study
- Resist Chemistry (Dill Parameter C exposure kinetics)

**PennState** 

Partnerships for Nanotechnology Workforce Development

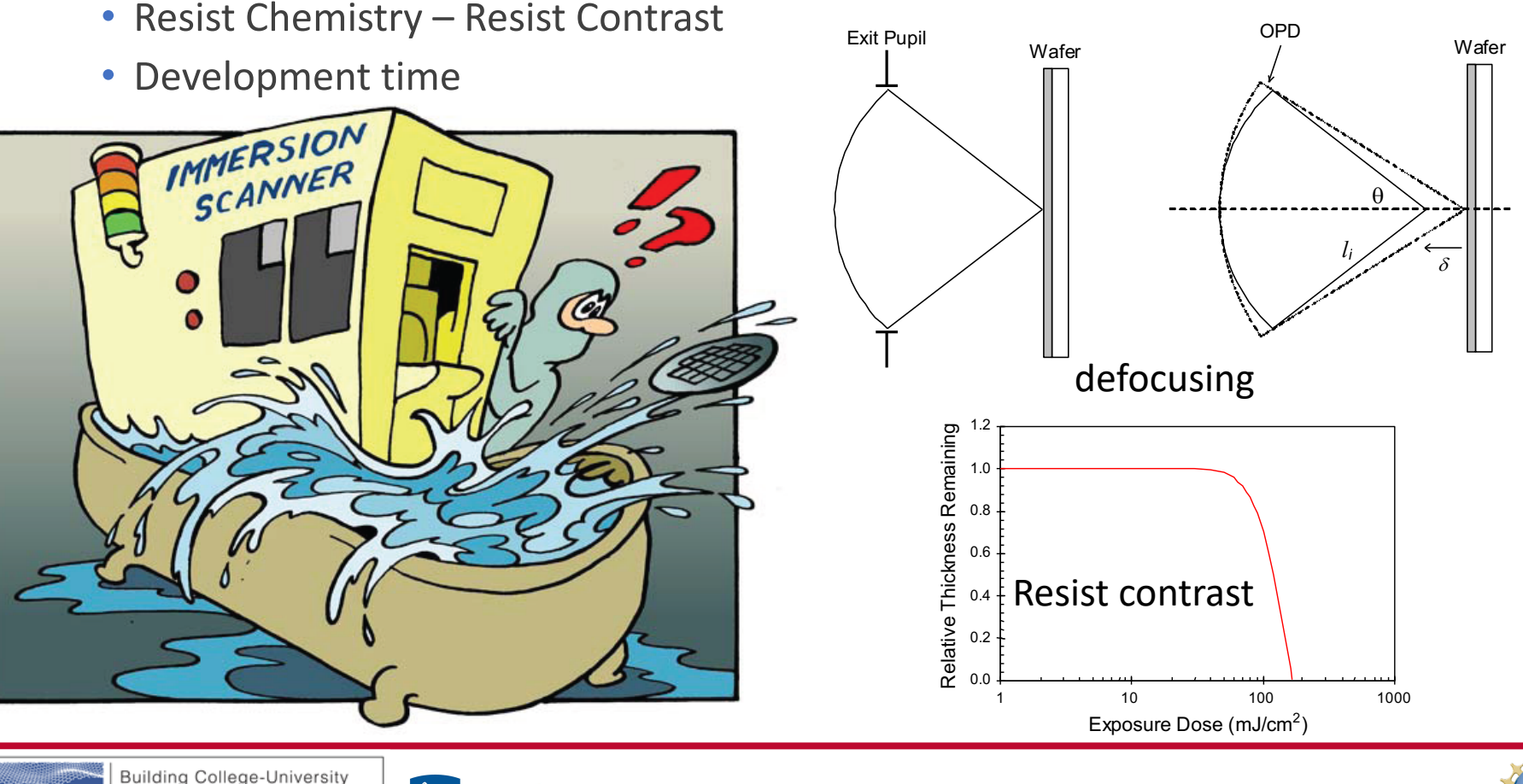

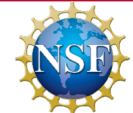

#### **References**

- Matlab:<https://www.mathworks.com/products/matlab.html>
- Octave:<https://www.gnu.org/software/octave/>
- Matlab Code:<https://psu.box.com/s/ss2nfg68xbk1zegz0ln1asoz8nov3b4v>
- Chris Mack's Page: <http://www.lithoguru.com/>
- Fundamental Principles of Optical Lithography: [https://www.wiley.com/WileyCDA/WileyTitle/productCd-](https://www.wiley.com/WileyCDA/WileyTitle/productCd-0470727306,descCd-buy.html)0470727306,descCd-buy.html

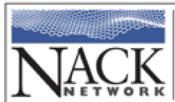

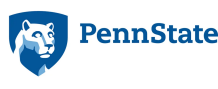

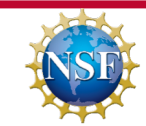